## **Aspire 3.2 Big Data Release What's New**

**Aspire 3.2 – Big Data Release** (the first Aspire release as part of Accenture) includes the successful integration of Aspire into the Hadoop ecosystem as a Cloudera parcel with [Accenture AIP](https://aip.accenture.com/#/). However, you can still use Aspire in stand-alone mode or as a parcel inside of Cloudera.

Find more information on the Cloudera parcel configuration at [Aspire Parcel and Service for Cloudera.](https://contentanalytics.digital.accenture.com/display/aspire32/Aspire+Parcel+and+Service+for+Cloudera)

A logical consequence of the integration into the Hadoop ecosystem is the support for [HBase](https://hbase.apache.org/) for crawl metadata and statistics (previously only MongoDB was supported). This facilitates the use of Aspire as part of Big Data solutions.

Review a relevant use case success [here.](https://www.searchtechnologies.com/blog/unstructured-content-data-lake) Extended support necessitated refactoring the connector framework and implementing improvements over the previous Aspire version (3.1.1).

All configuration steps needed to configure HBase for crawl metadata can be found at [HBase Settings](https://contentanalytics.digital.accenture.com/display/aspire32/HBase+Settings).

Other features of interest are [Licensing](https://contentanalytics.digital.accenture.com/display/aspire32/Aspire+Licensing) and [User Roles.](https://contentanalytics.digital.accenture.com/display/aspire32/Security+Access+Control+Configuration) User roles improve security control by separating users into "Developers" and "Administrators" with different roles and permissions over the Aspire configuration.

New connectors:

- [HBase Connector](https://contentanalytics.digital.accenture.com/display/aspire32/HBase+Connector)
- [Kafka Connector](https://contentanalytics.digital.accenture.com/display/aspire32/Kafka+Connector)
- [SMB Connector](https://contentanalytics.digital.accenture.com/display/aspire32/SMB+Connector)
- [Kinesis](https://contentanalytics.digital.accenture.com/display/aspire32/Kinesis+Connector) **IN PROGRESS**
- [Exchange](https://contentanalytics.digital.accenture.com/pages/viewpage.action?pageId=604110856) **IN PROGRESS**

New publishers:

- [Publish to HBase](https://contentanalytics.digital.accenture.com/display/aspire32/Publish+to+HBase)
- [Publish to Kafka](https://contentanalytics.digital.accenture.com/display/aspire32/Publish+to+Kafka)
- [Solr Cloud](https://contentanalytics.digital.accenture.com/display/aspire32/Publish+to+SolrCloud+CDH)

See [Aspire 3.2 Release Notes](https://contentanalytics.digital.accenture.com/display/aspire32/Aspire+3.2+Release+Notes) for more technical information about this release.

## Migrating from Aspire 3.x

When importing a content source from 3.x into 3.2, the following error may occur. The content source may show up with a red "Failed" status.

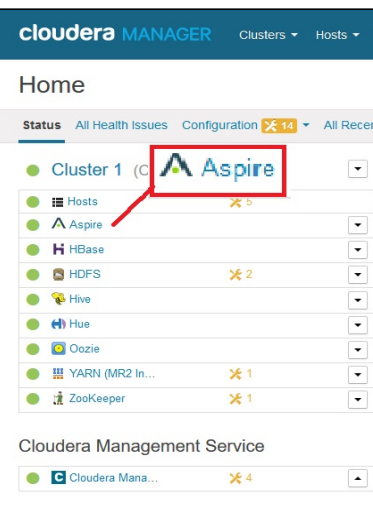

```
Error message: Unable to start appBundle: com.searchtechnologies.aspire:app-rap-connector
Caused by: com.searchtechnologies.aspire.services.AspireException: Failed to register components from 
appBundle: CONTENT SOURCE NAME (Parent: <null>)
         at com.searchtechnologies.aspire.application.AspireApplicationImpl.registerAppBundleComponents
(AspireApplicationImpl.java:945)
        at com.searchtechnologies.aspire.application.AspireApplicationImpl.registerAppBundle
(AspireApplicationImpl.java:980)
        at com.searchtechnologies.aspire.application.AspireApplicationComponent.loadApplication
(AspireApplicationComponent.java:696)
         at com.searchtechnologies.aspire.application.AspireApplicationComponent.loadApplication
(AspireApplicationComponent.java:692)
        at com.searchtechnologies.aspire.configuration.ConfigurationManager.reloadApplication
(ConfigurationManager.java:697)
        at com.searchtechnologies.aspire.configuration.ContentSourcesModule.processSyncUnitUpdate
(ContentSourcesModule.java:309)
        at com.searchtechnologies.aspire.configuration.SynchronizedModule.run(SynchronizedModule.java:289)
         at java.lang.Thread.run(Thread.java:748)
Caused by: com.searchtechnologies.aspire.services.AspireException: The value ("${waitForWfApps}") of element 
<waitForWfApps> is improperly formatted for a boolean - must be either "true" or "false"
         at com.searchtechnologies.aspire.framework.ComponentImpl.getBooleanFromConfig(ComponentImpl.java:
2634)
         at com.searchtechnologies.aspire.connector.framework.controller.CrawlControllerImpl.initialize
(CrawlControllerImpl.java:260)
         at com.searchtechnologies.aspire.framework.ComponentFactoryImpl.registerComponent
(ComponentFactoryImpl.java:446)
        at com.searchtechnologies.aspire.application.ComponentManagerImpl.registerComponents
(ComponentManagerImpl.java:328)
        at com.searchtechnologies.aspire.application.ComponentManagerImpl.initialize(ComponentManagerImpl.
java:93)
         at com.searchtechnologies.aspire.application.PipelineManagerImpl.initialize(PipelineManagerImpl.java:
75)
        at com.searchtechnologies.aspire.framework.ComponentFactoryImpl.registerComponent
(ComponentFactoryImpl.java:446)
        at com.searchtechnologies.aspire.application.ComponentManagerImpl.registerComponents
(ComponentManagerImpl.java:328)
        at com.searchtechnologies.aspire.application.ComponentManagerImpl.initialize(ComponentManagerImpl.
java:93)
        at com.searchtechnologies.aspire.framework.ComponentFactoryImpl.registerComponent
(ComponentFactoryImpl.java:446)
        at com.searchtechnologies.aspire.application.AspireApplicationImpl.registerAppBundleComponents
(AspireApplicationImpl.java:941)
```
This could happen because Aspire 3.2 connectors contain configuration options that the "content source to import" lack. To fix this error:

1. Click on the content source to access the Configuration page.

2. Click **Save** and **Done**.

Aspire generates the new options and saves them into the configuration files.

## MongoDB Changes

Any migration from Aspire 3.x requires a Full Crawl of all content sources since there was a major refactor on the MongoDB provider component. In specific the following tables changed:

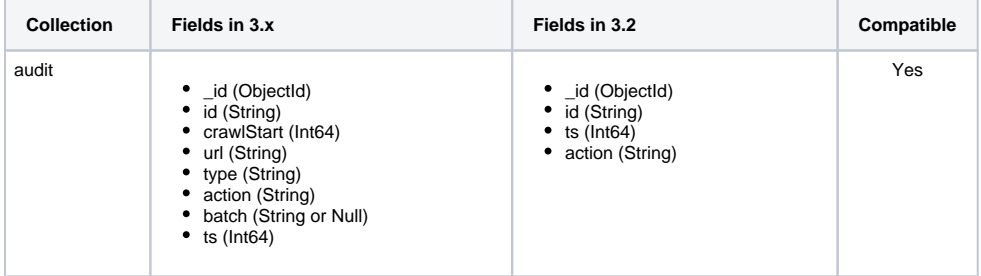

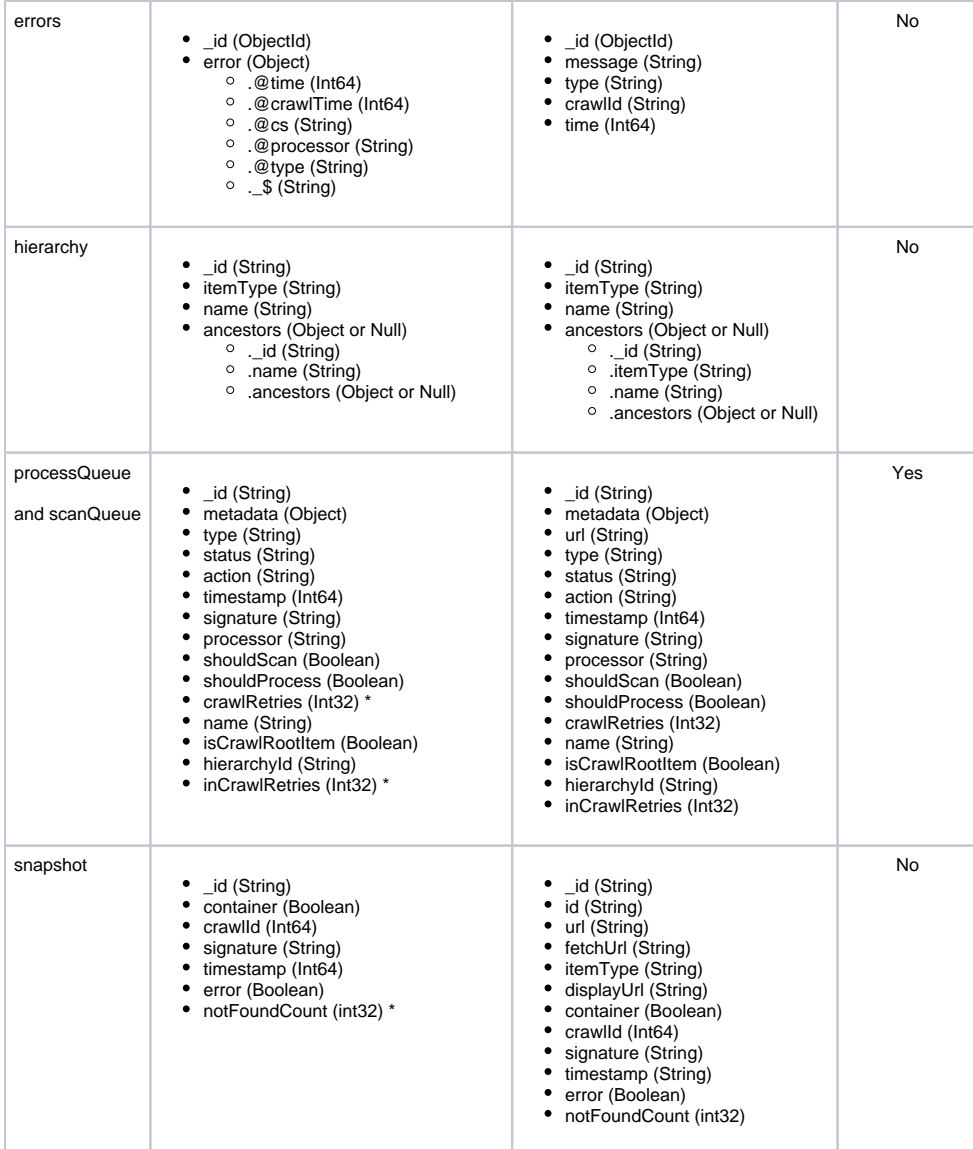

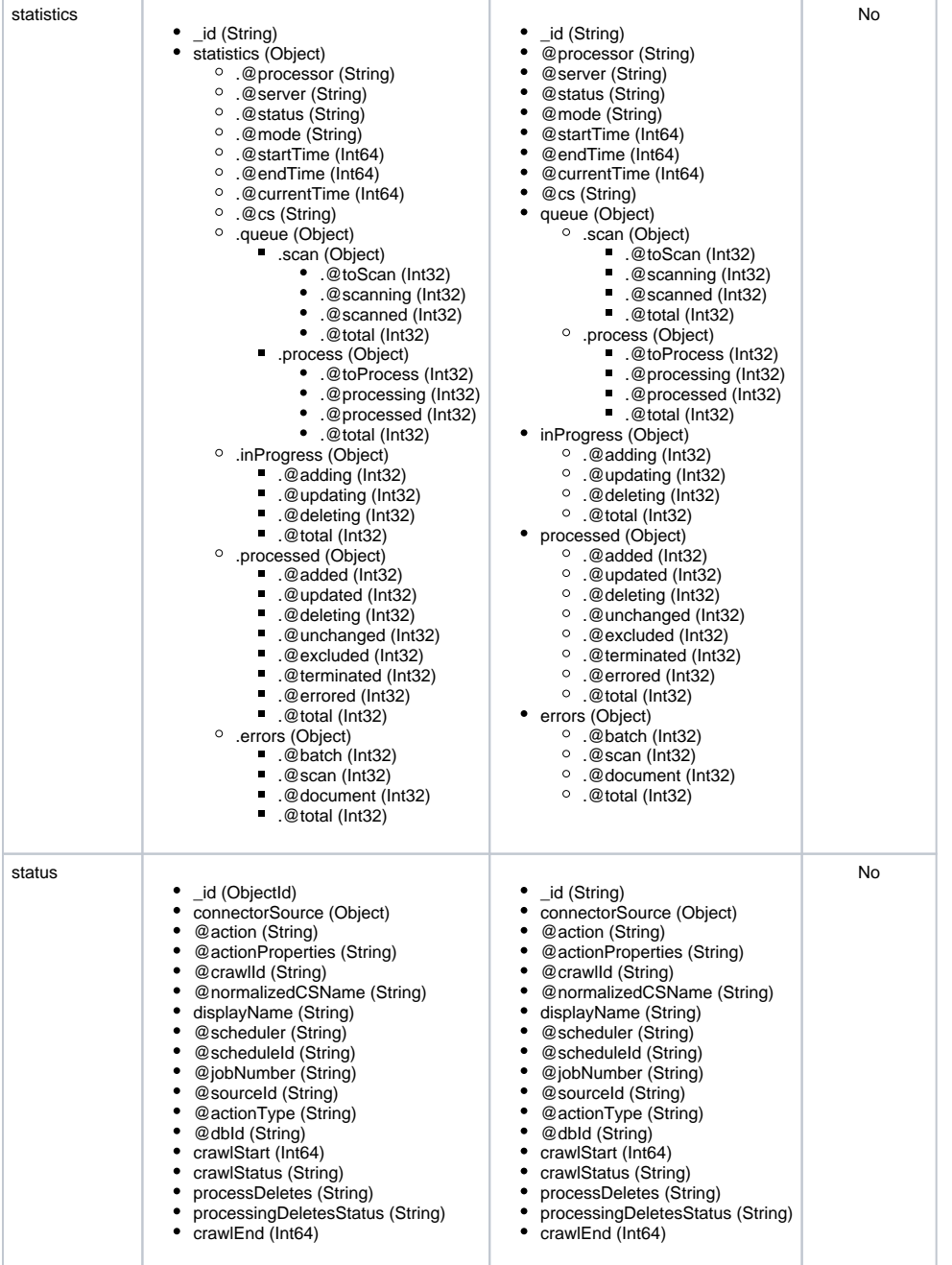

\*These fields were available in Aspire 3.1